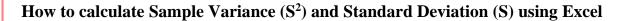

Variance (S<sup>2</sup>) = 
$$\frac{\sum (x_i - \overline{x})^2}{n-1}$$
 S =  $\sqrt{S^2}$  =  $\sqrt{\frac{\sum (x_i - \overline{x})^2}{n-1}}$   
Question: The following data represent the total fat for burgers items from a sample of fast-food chains. Find the variance, and standard deviation.  
7, 9, 16, 18, 15, 16, 22, 25 27, 33, 39

## **Sample Variance (S<sup>2</sup>)** Method 1:

Step 1 Enter all data in Excel software program

Step 2: Find the mean by using the AVERAGE function: =AVERAGE(B2:B12)

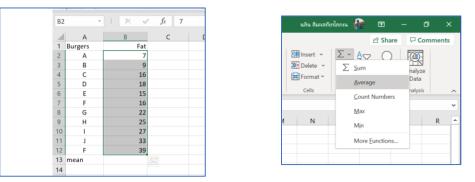

The average (mean) goes to any empty cell, say B13.

## Step 3: Subtract the mean (average) from each number in the sample:

- move cursor to column C2
- Type: =**B2-**\$**B**\$13 (mean value is in col **B**13, we will lock as a constant value)
- Click Enter. (You shall see the value of x-mean = -13.64 in column C2)
- move cursor to the corner of column C2 and drag until col C12

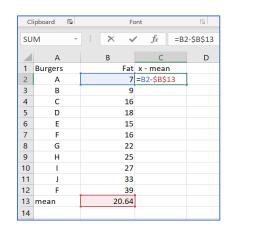

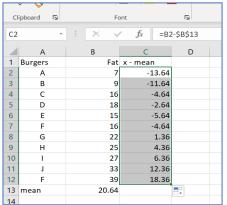

The differences go to column C, beginning in C2.

Step 4: Square each difference and put the results to column D, beginning in D2:

- Move cursor to column **D2**
- Type: =C2^2
- Click Enter. (You shall see the value of  $(x-mean)^2 = 185.9504$  in column D2)
- move cursor to the corner of column D2 and drag until col D12

|    |         |       |             | . <u>.</u> . |   | C  | lipboard 🛛 🖓 | Fc      | ont      | Ali Ali    | gnment |
|----|---------|-------|-------------|--------------|---|----|--------------|---------|----------|------------|--------|
| D2 | -       |       | $f_x = C_x$ | 2^2          |   | D  | 13           | • : × • | f_x      |            |        |
| 1  | Α       | В     | С           | D            | E |    | A            | В       | с        | D          | E      |
| 1  | Burgers | Fat   | x - mean    | (x-mean)^2   |   | 1  | Burgers      |         | x - mean | (x-mean)^2 |        |
| 2  | A       | 7     | -13.64      | 185.9504     |   | 2  | A            | 7       | -13.64   |            |        |
| 3  | В       | 9     | -11.64      |              |   | 3  | B            | 9       |          |            |        |
| 4  | С       | 16    | -4.64       |              |   | 4  | C            | 16      | -4.64    |            |        |
| 5  | D       | 18    | -2.64       |              |   | 5  | D            | 18      | -2.64    | 6.9504     |        |
| 6  | E       | 15    | -5.64       |              |   | 6  | E            | 15      | -5.64    | 31.7686    |        |
| 7  | F       | 16    | -4.64       |              |   | 7  | F            | 16      | -4.64    | 21.4959    |        |
| 8  | G       | 22    | 1.36        |              |   | 8  | G            | 22      | 1.36     | 1.8595     |        |
| 9  | н       | 25    | 4.36        |              |   | 9  | н            | 25      | 4.36     | 19.0413    |        |
| 0  | 1       | 27    | 6.36        |              |   | 10 | - I          | 27      | 6.36     | 40.4959    |        |
| 1  | J       | 33    | 12.36       |              |   | 11 | J            | 33      | 12.36    | 152.8595   |        |
| 2  | F       | 39    | 18.36       |              |   | 12 | F            | 39      | 18.36    | 337.2231   |        |
|    | mean    | 20.64 |             |              |   | 13 | mean         | 20.64   |          |            |        |
| 4  |         | 20101 |             |              |   | 14 |              |         |          |            |        |
|    |         |       |             |              |   | 15 |              |         |          |            |        |

- **Step 5:** Add up the squared differences and divide the result by (n 1) or the number of items in the sample minus 1:
  - Move cursor to column **D15**
  - Type: =SUM(D2:D12)/(COUNT(B2:B12) 1)
  - or =SUM(D2:D12)/(11-1)
  - Click Enter. (You shall see the value of variance 95.5455 in column D15)

| Cl | ipboard | 12  |        | Font               | r <u>s</u>         | Alignment    |
|----|---------|-----|--------|--------------------|--------------------|--------------|
| B2 |         | *   | $\geq$ | < ✓ f <sub>x</sub> | =SUM(D2:D12)/(COUN | T(B2:B12)-1) |
|    | А       | В   |        | с                  | D                  | E            |
| 1  | Burgers |     | Fat    | x-mean             |                    |              |
| 2  | Α       | Ī   | 7      | -13.64             | 185.95             |              |
| 3  | В       |     | 9      | -11.64             | 135.40             |              |
| 4  | С       |     | 16     | -4.64              | 21.50              |              |
| 5  | D       |     | 18     | -2.64              | 6.95               |              |
| 6  | E       |     | 15     | -5.64              | 31.77              |              |
| 7  | F       |     | 16     | -4.64              | 21.50              |              |
| 8  | G       |     | 22     | 1.36               | 1.86               |              |
| 9  | н       |     | 25     | 4.36               | 19.04              |              |
| 10 | 1       |     | 27     | 6.36               | 40.50              |              |
| 11 | J       |     | 33     | 12.36              | 152.86             |              |
| 12 | F       |     | 39     | 18.36              | 337.22             |              |
| 13 | mean    | 20. | 64     |                    |                    |              |
| 14 |         |     |        | SUM                | 954.55             |              |
| 15 |         |     |        | VAR                | =SUM(D2:D12)/(COUN | (B2:B12)-1)  |
| 16 |         |     |        |                    |                    |              |
| 17 |         |     |        |                    |                    |              |

| Cli | pboard IS | 2     | Font       | L)          | Alignment |
|-----|-----------|-------|------------|-------------|-----------|
| C1  | 7         | • E 🗦 | < √ fx     |             |           |
|     | А         | В     | С          | D           | E         |
| 1   | Burgers   | Fat   | x-mean     |             |           |
| 2   | Α         | 7     | -13.64     | 185.95      |           |
| 3   | В         | 9     | -11.64     | 135.40      |           |
| 4   | С         | 16    | -4.64      | 21.50       |           |
| 5   | D         | 18    | -2.64      | 6.95        |           |
| 6   | E         | 15    | -5.64      | 31.77       |           |
| 7   | F         | 16    | -4.64      | 21.50       |           |
| 8   | G         | 22    | 1.36       | 1.86        |           |
| 9   | н         | 25    | 4.36       | 19.04       |           |
| 10  | 1         | 27    | 6.36       | 40.50       |           |
| 11  | J         | 33    | 12.36      | 152.86      |           |
| 12  | F         | 39    | 18.36      | 337.22      |           |
| 13  | mean      | 20.64 |            |             |           |
| 14  |           |       | SUM        | 954.55      |           |
| 15  |           |       | Sample Var | 95.45454545 |           |
| 16  |           |       |            |             |           |
| 17  |           |       |            |             |           |
| 18  |           |       |            |             |           |
| 10  |           |       |            |             |           |

| C  | ipboard I | 2        | Font       | 5              | Alignment |
|----|-----------|----------|------------|----------------|-----------|
| B2 |           | * : 🗙    | ✓ fx =\    | /AR.S(B2:B12)  |           |
|    | А         | В        | С          | D              |           |
| 1  | Burgers   | Fat      | x-mean     | (x-mean)^2     |           |
| 2  | Α         | 7        | -13.64     | 185.95         | <i>.</i>  |
| 3  | В         | 9        | -11.64     | 135.40         | )         |
| 4  | С         | 16       | -4.64      | 21.50          | )         |
| 5  | D         | 18       | -2.64      | 6.95           | i         |
| 6  | E         | 15       | -5.64      | 31.77          | /         |
| 7  | F         | 16       | -4.64      | 21.50          | )         |
| 8  | G         | 22       | 1.36       | 1.86           | ذ         |
| 9  | н         | 25       | 4.36       | 19.04          | 4         |
| 10 | - I       | 27       | 6.36       | 40.50          | )         |
| 11 | J         | 33       | 12.36      | 152.86         | ذ         |
| 12 | F         | 39       | 18.36      | 337.22         | 2         |
| 13 | mean      | 20.64    |            |                |           |
| 14 |           |          | SUM        | 954.55         | <b>i</b>  |
| 15 |           |          | Sample Var | 95.45454545    | <b>i</b>  |
| 16 |           |          |            |                |           |
| 17 |           | Method 2 | Sample Var | =VAR.S(B2:B12) |           |
| 18 |           |          |            |                |           |

| Method 2: | Move cursor to D17 or | r any empty space and Type: | =VAR.S(B2:B12) |
|-----------|-----------------------|-----------------------------|----------------|
|-----------|-----------------------|-----------------------------|----------------|

| Cl | ipboard f | 2        | Font             | ا <u>د</u> ا |             | Alignme |
|----|-----------|----------|------------------|--------------|-------------|---------|
| B1 | 7         | • = ×    | $\checkmark f_x$ | Method 2     |             |         |
|    | А         | В        | с                |              | D           |         |
| 1  | Burgers   | Fat      | x-mean           | (x-          | mean)^2     |         |
| 2  | Α         | 7        | -13.0            | 54           | 185.95      |         |
| 3  | В         | 9        | -11.0            | 54           | 135.40      |         |
| 4  | С         | 16       | -4.0             | 54           | 21.50       |         |
| 5  | D         | 18       | -2.0             | 54           | 6.95        |         |
| 6  | E         | 15       | -5.6             | 54           | 31.77       |         |
| 7  | F         | 16       | -4.0             | 54           | 21.50       |         |
| 8  | G         | 22       | 1.3              | 36           | 1.86        |         |
| 9  | н         | 25       | 4.3              | 36           | 19.04       |         |
| 10 | 1         | 27       | 6.3              | 36           | 40.50       |         |
| 11 | J         | 33       | 12.3             | 36           | 152.86      |         |
| 12 | F         | 39       | 18.3             | 36           | 337.22      |         |
| 13 | mean      | 20.64    |                  |              |             |         |
| 14 |           |          | SUM              |              | 954.55      |         |
| 15 |           |          | Sample Var       |              | 95.45454545 |         |
| 16 |           |          |                  |              |             |         |
| 17 |           | Method 2 | Sample Var       |              | 95.45454545 |         |
| 18 |           |          |                  |              |             |         |
| 19 |           |          |                  |              |             |         |

b) Find the value of sample standard deviation:

Find the value of **sample standard deviation**:

- Move cursor to column **D18**
- Type: **=SQRT(D17**)
- Click Enter.

You shall see the value of sample standard deviation 9.770084209 in column D18

| Cli | pboard I | 2        | Font               | E2          | Alignment |
|-----|----------|----------|--------------------|-------------|-----------|
| D1  | 8        | • : ×    | $\checkmark f_x =$ | SQRT(D17)   |           |
|     | А        | В        | с                  | D           | E         |
| 1   | Burgers  | Fat      | x-mean             | (x-mean)^2  |           |
| 2   | Α        | 7        | -13.64             | 185.95      | 5         |
| 3   | В        | 9        | -11.64             | 135.40      | )         |
| 4   | С        | 16       | -4.64              | 21.50       | )         |
| 5   | D        | 18       |                    |             |           |
| 6   | E        | 15       |                    |             |           |
| 7   | F        | 16       |                    |             |           |
| 8   | G        | 22       |                    |             |           |
| 9   | н        | 25       |                    |             |           |
| 10  | - I      | 27       |                    |             |           |
| 11  | J        | 33       |                    |             |           |
| 12  | F        | 39       |                    | 337.22      | 2         |
| 13  | mean     | 20.64    |                    |             |           |
| 14  |          |          | SUM                | 954.55      |           |
| 15  |          |          | Sample Var         | 95.45454545 | 5         |
| 16  |          |          |                    |             |           |
| 17  |          | Method 2 | Sample Var         | 95.45454545 |           |
| 18  |          |          | Standard Dev       | 9.770084209 |           |
| 19  |          |          |                    |             |           |
| 20  |          |          |                    |             |           |

Sample Variance of fast-food chains = 95.4545

Sample standard deviation = 9.77